## CSE 341, Spring 2004, Midquarter Examination 28 April 2004

## Please do not turn the page until everyone is ready.

## Rules:

- The exam is closed-book, closed-note, except for one side of one 8.5x11in piece of paper.
- Please stop promptly at 1:20.
- You can rip apart the pages, but please write your name on each page.
- There are a total of 60 points, distributed unevenly among five questions.
- When writing code, style matters, but don't worry about indentation.

Advice:

- Read questions carefully. Understand a question before you start writing.
- Write down thoughts and intermediate steps so you can get partial credit.
- The questions are not necessarily in order of difficulty. Skip around.
- If you have questions, ask.
- Relax. You are here to learn.

1. Consider these 3 functions. append appends two lists, as discussed in lecture.

```
fun append (11,12) =
    case l1 of
        [] => 12
      | hd::tl => hd::(\text{append}(t1,12))fun f1 (11, 12, 13) = append(11, append(12, 13))
fun f2 (11,12,13) = append(append(11,12), 13)
```
For parts (c) and (d), let a1 be a list with n1 elements, a2 be a list with n2 elements, and a3 be a list with n3 elements.

- (a) (3pts) What do f1 and f2 compute?
- (b) (3pts) What type do f1 and f2 have?
- (c) (5pts) How many times does evaluation of  $f1(a1,a2,a3)$  call the :: constructor?
- (d) (5pts) How many times does evaluation of  $f2(a1,a2,a3)$  call the :: constructor?

- 2. This problem considers copying pairs of integers.
	- (a) (2pts) Write an ML function copy\_pair that takes a pair of integers and returns a new pair with the same field values as the argument. Make sure your function builds a new pair.
	- (b) (6pts) Suppose we take a program using copy\_pair and replace some of the uses of the copy\_pair function with the identity function  $(\text{fn } x \Rightarrow x)$ . Is the resulting program contextually equivalent to the original one? If so, why? If not, under what circumstances is it not equivalent?

3. For each of the following programs, give the value that ans is bound to after evaluation.

```
(a) (3pts)
   val x = 1val y = x+1val x = y+1val ans = x+y(b) (3pts)
   val x = 1fun f y = xval x = (f 3) + (f 2)val ans = f x
(c) (3pts)
   exception E
   val f = (fn y \Rightarrow raise E) handle E => (fn z \Rightarrow z + 1)
   val ans = (f 37) handle E => 14
```
- 4. Suppose we add a new construct to ML called awhile with this definition:
	- Evaluating  $a$ while( $g$ ,f,acc) produces  $f(f... (f acc)...)$  where n is the minimum number such that  $g$  $\sum_{n \text{ times}}$

applied to the result is false.

For example, if  $g$  acc is false, then  $n$  is 0 and the result is acc.

(a) (7pts) Show that we do not need to extend ML with awhile because you can implement it as a function. In other words, provide a function body for the incomplete binding below.

fun  $\text{awhile}(g, f, \text{acc}) =$ 

(b) (8pts) This incomplete function uses awhile. Complete the function such that it computes base<sup>exp</sup> when exp is positive. (Your solution can be wrong for exp  $\leq$  0.) Hint: base is in scope throughout the body of pow.

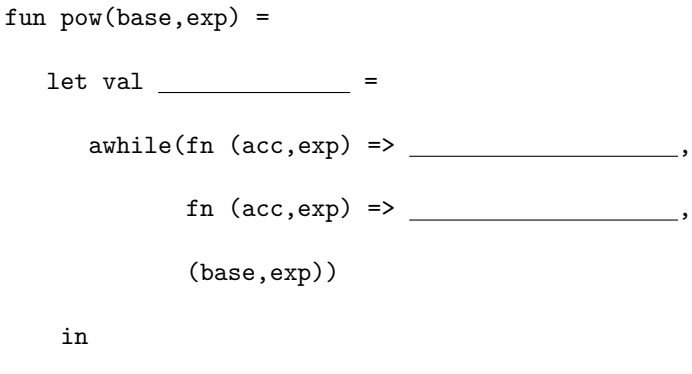

end

The next page is blank so you have room for answers

5. Consider this structure:

```
structure L :> LSIG =
struct
  datatype my_int_list = Empty | Cons of int * my_int_list
  exception BadList
  fun makeOne i = Cons(i,Empty)fun my hd lst = \overline{\phantom{a}}fun my_tl lst = \overline{\phantom{a}}end
```
- (a) (3pts) Write bodies for my\_hd and my\_tl such that each takes a value of type my\_int\_list, raises BadList if the value is Empty, and evaluates to the first (for my\_hd) or second (for my\_tl) field of the pair that Cons carries.
- (b) (9pts) For each of the following LSIG definitions, determine if a client of L can make BadList get raised. If so, give an example client for which BadList is raised. If not, briefly explain why not. (Examples may name available structure elements directly. For example, in the first two parts you can write my hd instead of L.my hd.)

```
i. signature LSIG =
       sig
         datatype my\_int\_list = Empty | Cons of int * my_int_list
         val my_hd : my_int_list -> int
         val makeOne : int -> my_int_list
       end
ii. signature LSIG =
       sig
         type my_int_list;
         val Cons : int * my_int_list -> my_int_list
         val my_hd : my_int_list -> int
         val makeOne : int -> my_int_list
       end
iii. signature LSIG =
       sig
         type my_int_list;
         val Cons : int * my_int_list -> my_int_list
         val my_tl : my_int_list -> my_int_list
         val makeOne : int -> my_int_list
       end
```
This page is intentionally blank.